# GUÍA PARA LAS EVIDENCIAS DE LAS JORNADAS DE EGC

Jorge Manuel Molina Domínguez

# ÍNDICE

## Contenido

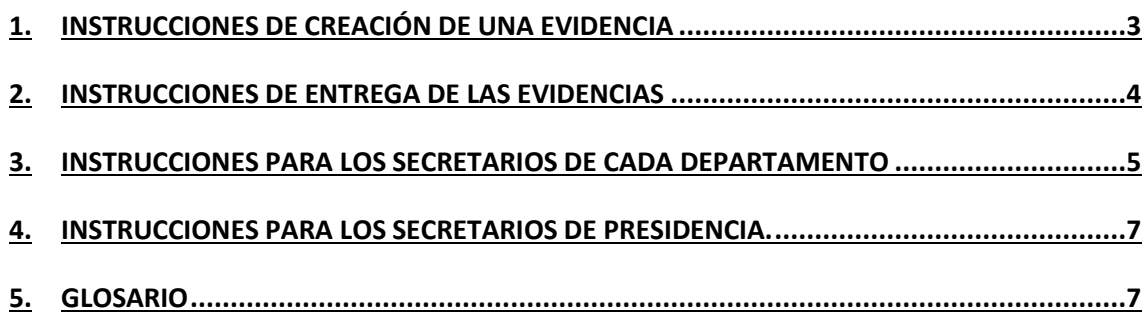

## <span id="page-2-0"></span>1. Instrucciones de creación de una evidencia

El alumno deberá de crear un documento pdf por cada evidencia que vaya a crear. Se deberá de llamar de la siguiente forma ApellidosNombre – Titulo. En su interior deberá de contener la siguiente información:

**Evidencia X – Título Apellidos: Nombre**: **Grupo**: Grupo 1|Grupo 2 **Comité:** (Para quien has hecho el trabajo) **Horas totales**: (para la realización de la actividad de la que haces la evidencia)

Evidencias:

- 1. En este apartado expondrás una breve explicación del trabajo realizado y alguna foto o documentación sobre la misma.
- 2. En el caso de que el trabajo realizado sea alguna documentación en si misma puedes demostrando simplemente diciendo "Mirar documento anexo X"

Hay que recordar que por cada trabajo solo necesitas un documento Evidencia. En el caso de reuniones, solo necesitarías crear una evidencia por cada reunión y anexionar el acta de esa reunión como la hoja de firmas.

Por último, recordar que cada vez que hagáis algún trabajo que implique evidencia, solo deberéis de informar al secretario correspondiente de dicha actividad y el tiempo invertido para que tome nota de ello.

Si decidís realizar trabajos sueltos de varios departamentos, informar igualmente al primer secretario al que habéis empezado a informar de vuestras actividades, para que no haya problema con el seguimiento de horas.

Si únicamente habéis asistido de oyente a alguna actividad de las jornadas, NO hace falta crear evidencia.

Por ultimo recordar que si tenéis muchos microtrabajos de poca duración, podéis agruparlas varias y describirlas en un solo documento de evidencias.

#### Ejemplo visual de un documento de evidencia:

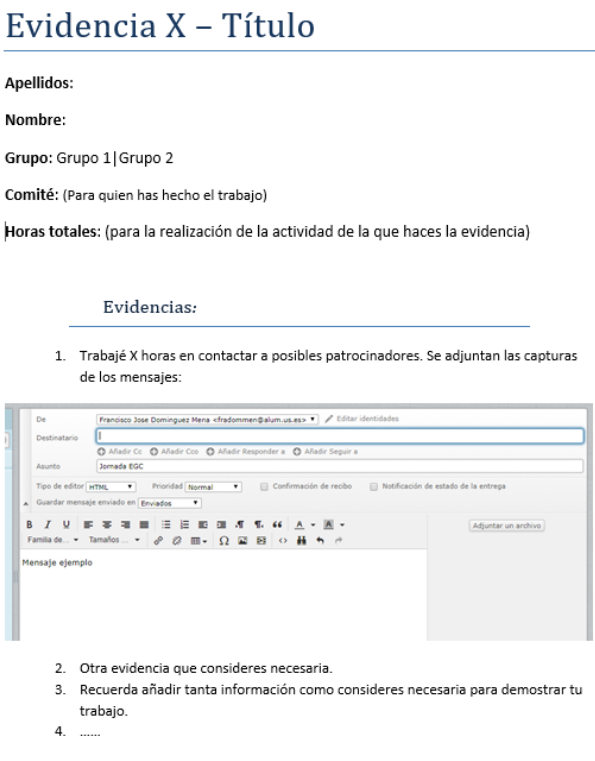

### <span id="page-3-0"></span>2. Instrucciones de entrega de las evidencias

El alumno no debe de entregar cada evidencia por separado a su secretario y de forma continua, únicamente al final de las jornadas y cuando haya creado todas sus evidencias y las haya repartido en paquetes, es decir, si por ejemplo un alumno tiene 12 evidencias al final, podría repartirla en 3 paquetes de 4 evidencias, o 4 paquetes de 3 evidencias, etc.. el reparto será decisión y responsabilidad propia de cada alumno.

En cada paquete deberá de incluir los siguientes archivos:

1º Los pdfs de las evidencias que has decidido incluir en ese paquete.

2º Los archivos y documentos pertinentes a dichas evidencias.

3º Un txt llamado README, en que explicaras por encima que evidencias has incluido en el paquete y el numero total de horas invertidas en esas evidencias.

Todo ello será comprimido en formato 7zip y el archivo se llamará ApellidosNombre – Paquete de evidencias nº X

Una vez creado todos los paquetes se les pasara a sus secretarios reunidos en una carpeta nombrada con vuestro nombre, en esta carpeta aparte de los distintos paquetes de evidencias que hayáis creado deberéis incluir un txt README en que

daréis una visión global de todo vuestro trabajo y el número de horas invertido en total.

Si has realizado trabajos para varios departamentos, entregaras todas las evidencias a 1 solo secretario del departamento que desees, pero solo a 1.

En caso de no pertenecer a ningún departamento se podrá entregar a los secretarios de presidencia.

MUY IMPORTANTE: TENER LAS EVIDENCIAS ENTREGADAS A LOS SECRETARIOS ANTES DEL DIA 30 DE NOVIEMBRE

### <span id="page-4-0"></span>3. Instrucciones para los secretarios de cada departamento

Los secretarios deberán de tomar nota de los trabajos de cada alumno con una plantilla tal cual siguiente:

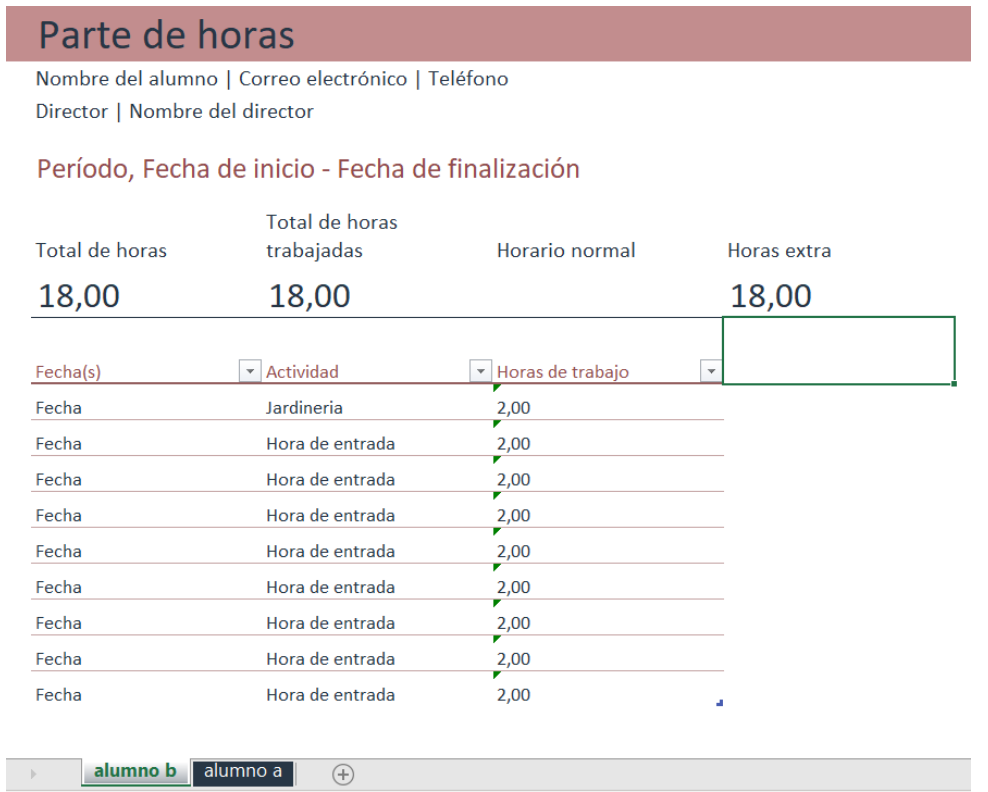

En este ejemplo tenemos un Excel con 2 pestañas alumno a y alumno b, de los cuales solo recogemos, la fecha que hizo la actividad, que actividad fue y el número de horas. Estos datos serán los que deberán de aportar de forma continua cada persona al secretario, tal y como descrito al final del primer apartado.

De esta manera se os será más fácil poder contabilizar el numero total de horas que cada alumno invierte, igualmente este es un ejemplo y podéis utilizar otros métodos que deseáis para llevar a cabo este seguimiento.

Guía para las evidencias de las jornadas de egc

A parte deberéis ir rellenando el siguiente Excel:

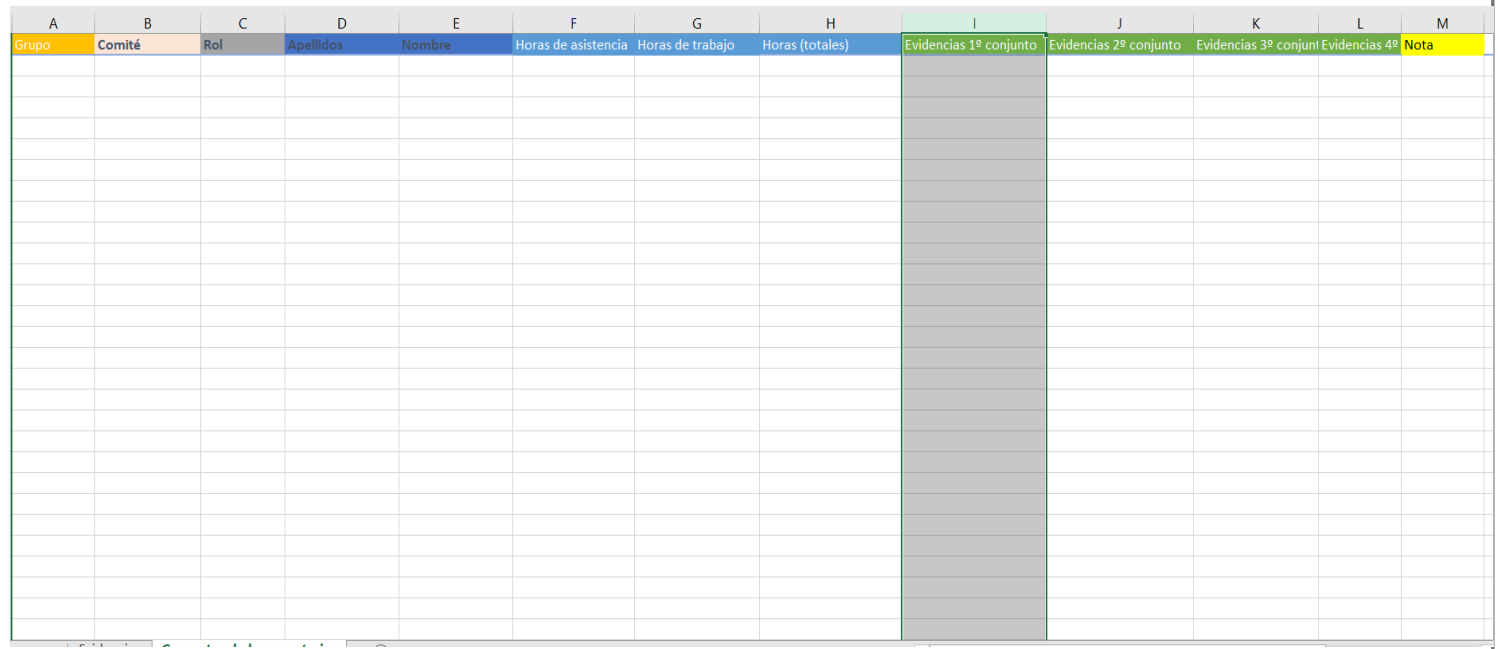

Deberán de rellenar con la siguiente información por cada alumno que hayáis recogido:

- El grupo de clase al que pertenece el alumno.
- El comité con el que ha trabajado principalmente.
- El rol que ha tomado dentro de ese comité, en caso de ser un alumno que no esté en la categoría de organización, si no de ayudante, se le apuntara como tal, es decir rol ayudante.
- Apellidos y nombres.
- La columna F, horas de asistencias se rellenará con el número de horas que esa persona haya asistido de las jornadas, tal información la proveerá el departamento de logística una vez acabada las jornadas, recordar que como máximo solo podrá ser un 6.
- Las horas de trabajo, son las horas que ha trabajado en total respecto a las evidencias y la información que habéis ido recogiendo.
- Horas totales, es la suma de la columna F y G
- Las columnas de paquetes de evidencias son rellenables por los secretarios de la presidencia.
- El apartado Nota, es la nota que VOSOTROS le daríais al alumno respecto a su trabajo en torno a las jornadas.

Una vez que tengáis este documento terminado, se lo pasareis a los secretarios de la presidencia, junto a todas las carpetas que hayáis recibido, recordando que es una carpeta por cada alumno.

## <span id="page-6-0"></span>4. Instrucciones para los secretarios de presidencia.

Una vez recibido los diferentes documentos Excel de los secretarios de cada departamento, deberán de unificarlo en uno solo y rellenar las columnas verdes por la dirección url de cada paquete de evidencia de ese alumno.

Los secretarios de la presidencia se encargarán de subir a un repositorio GitHub, las carpetas de paquetes de evidencias de cada alumno que hayan recibido por parte de los secretarios de cada departamento, o en caso excepcional de algún alumno suelto de la categoría ayudante.

## <span id="page-6-1"></span>5. Glosario

Ayudante: Se entiende como ayudante aquel alumno que ha elegido la opción en que las Jornadas son un 20% de su nota total de la asignatura. El grupo de los Implicados.